## [スカパー!HD対応チューナー] スカパー!ブランド TZ-WR320Pの場合

●本製品は、スカパー!HD対応チューナーとは電源連動できません。

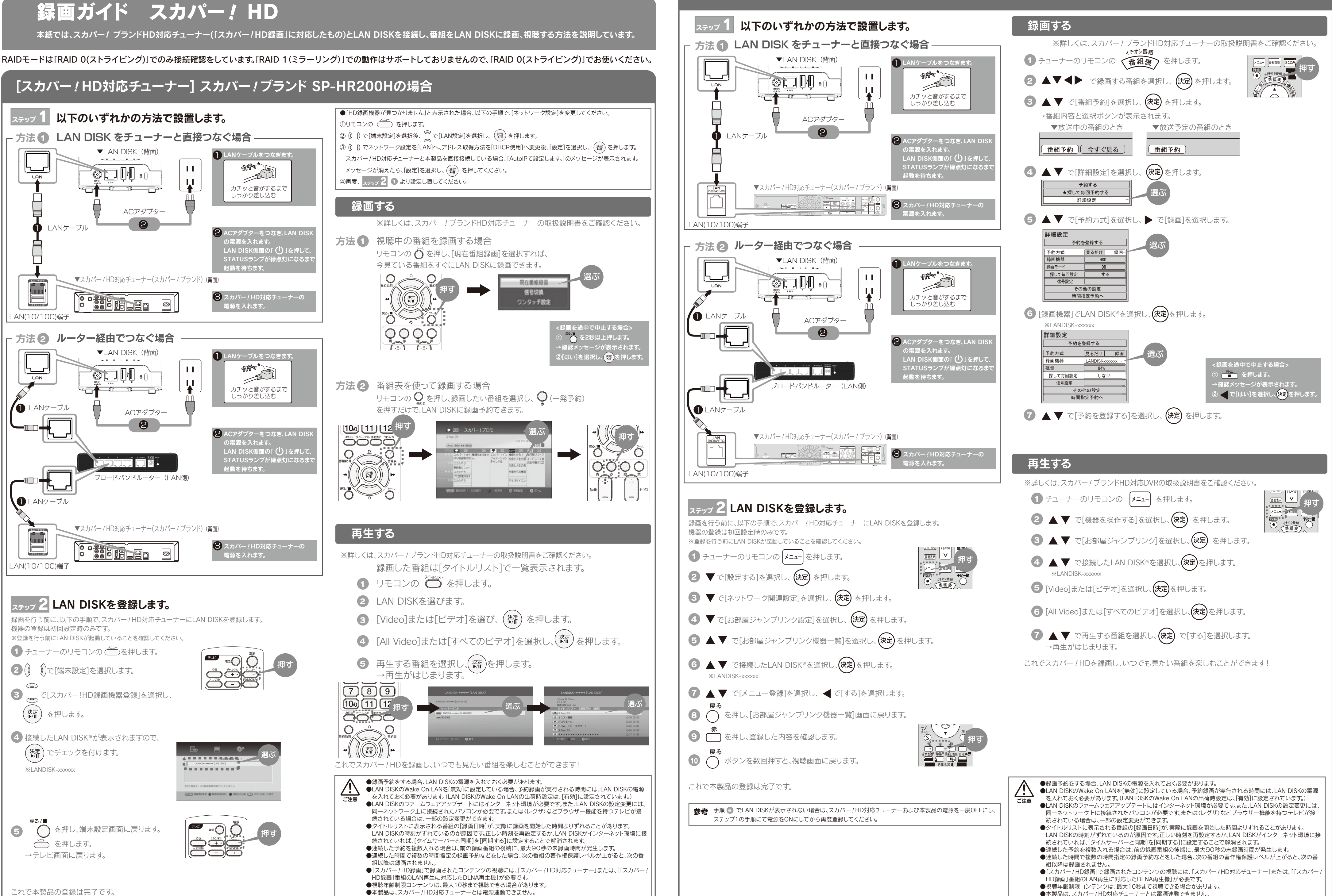

## **I-O DATA**

B-MANU201566-01 M-MANU201016-01

本紙では、スカパー! ブランドHD対応チューナー(「スカパー! HD録画」に対応したもの)とLAN DISKを接続し、番組をLAN DISKに録画、視聴する方法を説明しています。

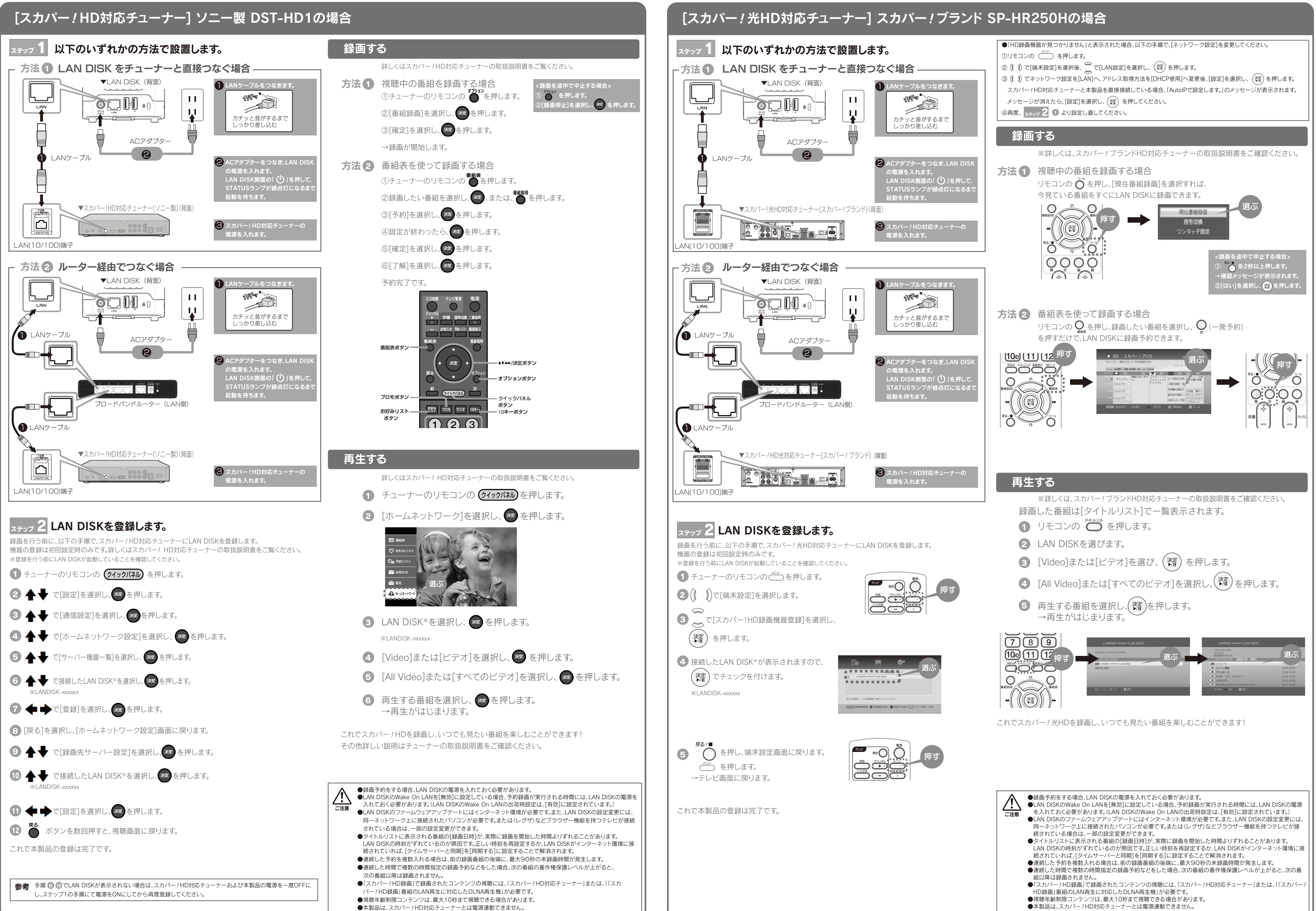

- 
- 
- 
- 
- 

- 
- 
- 
- 
- 
- 
- 
-